# 吉林省高级人民法院

吉高法〔2017〕99号

## 关于印发《吉林省高级人民法院案件 质量评查办法(试行)》的通知

全省各级法院:

《吉林省高级人民法院案件质量评查办法(试行)》已经省高 院党组会第27次会议讨论通过,现予以印发,请认真遵照执行。

吉林省高级人民法院

2017年9月11日

## 吉林省高级人民法院 案件质量评查办法(试行)

为进一步加强全省法院案件质量管理,统一案件质量评查尺 度,有效规范司法行为和提高案件质量,根据《最高人民法院关于 完善人民法院司法责任制的若干意见》《吉林省高级人民法院案 件质量评查暂行规定》和相关法律、司法解释的规定,结合全省法 院审判工作实际,制定本办法。

#### 第一章 一般规定

第一条 案件质量评查是指各级法院对本院、上级法院对下 级法院、上级法院指定下级法院之间对已经审结的各类案件在实 体、程序等方面进行的检查和评价。

第二条 案件质量评查应当坚持严格依法、客观公正、实事求 是、以查促改、规范与激励相结合的原则。

第三条 案件质量评查可以采取常规评查、专项评查和重点 评查等形式。

全省各级法院可以根据本院案件质量评查工作需要,组织开 展案件质量常规评查工作;也可以根据上级法院的工作安排,组织 开展案件质量专项评查工作。

- 1 -

全省各级法院应当至少每年组织一次对发回重审、改判和重 大涉诉信访等重点案件的评查工作。

第四条 案件质量评查包括立案阶段案件评查和审理阶段案 件评查。审理阶段案件评查包括各类审级刑事、民事、行政案件和 国家赔偿案件。执行审查案件评查参照审理阶段案件的评分标准 进行。

第五条 在评查各类别案件审理阶段的同时,应当对案件立 案阶段进行评查,列明立案阶段存在的问题,对立案阶段进行单独 评分,不列入案件审理阶段的案件质量评分。

管辖异议、不予受理和驳回起诉案件按照审理阶段案件的评 分标准进行评查。诉前保全工作由执行部门实施的部分,不列入 立案阶段案件评查范围。

第六条 案件质量评分实行百分制,根据案件质量评查出的 问题进行扣分,案件总分不计负分,每一案件基础分值100分。其 中,案件审查、审理、处理方面90分,裁判文书10分,各项累计扣 分以上述分值为限。

第七条 同一问题违反了本办法两个以上条款的,按最重条 款扣分,不重复扣分;单个案件同类问题多次出现的,分别扣分;案 件质量评查中出现其他应当扣分情形的,可以比照最近似的条款 扣分。

第八条 案件质量评查结果分为优秀、良好、合格、不合格四 个等次。

 $-2-$ 

案件质量评查结果95分以上为优秀,80分以上为良好,60分 以上为合格,60分以下为不合格。案件存在本规定第十三条、第 十四条、第十五条和第十六条规定情形之一的,不能评为良好案 件。

第九条 对下列明显违背法律、司法解释的规定,严重损害当 事人合法权益的案件,直接认定为不合格案件,不再评分:

(一)严重违反诉讼法关于回避、开庭审理、缺席判决、审判组 织、当事人权利保障,以及其他程序方面的规定,导致案件被发回 重审或再审的;

(二)案件基本事实不清,证据不足,导致案件被发回重审或 改判的;

(三)适用法律错误,导致案件被改判的;

(四)实体处理错误,导致案件被改判的;

(五)其他严重违反法律、司法解释规定的情形的。

上述(二)、(三)、(四)项情形,是因新证据、法官自由裁量或 者其他特殊原因导致案件被发回重审、再审或改判的案件除外。

第十条 非经法定程序,案件质量评查结果不影响案件裁判 的法律效力。在案件质量评查工作中,发现本院或者被评查法院 已经生效的判决、裁定、调解、决定确有错误,应当通过法定程序予 以纠正。

#### 第二章 案件质量评查标准

第一节 立案阶段案件评分标准

第十一条 案件存在下列情形之一的,扣10分:

(一)对明显不符合法定受理条件(指违反级别管辖、地域管 辖规定)的案件予以受理,或者无重大特殊情形对应当受理的案件 不予受理的;

(二)未依法告知当事人诉讼权利义务和诉讼风险的,影响当 事人合法权益且造成严重后果的;

(三)对其他法院移送的案件,违反法律规定再移送、退回原 法院或者不依法立案的;

(四)违反诉讼收费管理规定,明显多收或少收诉讼费,增加 收费项目、扩大收费范围、提高收费标准,或者对当事人减收、免 收、缓收诉讼费用的;

(五)诉前保全违反法律规定的;

(六)其他严重立案不当的情形。

第十二条 案件存在下列情形之一的,扣2分:

(一)案号不规范或者立案案由明显不当的;

(二)诉讼费收取、减收、缓收、免收等手续不全的;

(三)诉讼文书送达不符合法律规定的;

(四)诉前保全手续不完备,或者对案外人关于诉前保全的异 议未审查、未答复的;

 $-4-$ 

(五)立案审查的各个环节违反《吉林省高级人民法院关于加 强案件审限管理的若干规定(试行)》中关于立案期限规定情形 的;

(六)其他立案不当的情形。

#### 第二节 审理阶段案件评分标准

第十三条 案件在证据采信及事实认定方面有下列情形之一 的,扣10分:

(一)明显违反举证责任分配规则的;

(二)将法律、司法解释明确规定不能作为定案依据的证据, 作为认定案件事实依据,或者将法律、司法解释明确规定不能单独 作为定案依据的证据,单独作为认定事实依据的;

(三)将与案件事实之间没有关联性的证据作为认定事实依 据的;

(四)遗漏影响裁判的主要事实或者证据的;

(五)认定案件事实缺乏证据证明,导致认定事实错误的;

(六)认定案件事实的间接证据,不能相互印证并形成完整的 证据链条,现有证据不足以证明案件事实,或者不足以得出现有结 论的;

(七)判断证据的证明力时,明显违反法律、司法解释关于证 据证明力判断规则规定的;

(八)对审理案件需要的证据,当事人因客观原因不能自行收

 $-5-$ 

集,书面申请人民法院调查收集,人民法院应当调查收集而未调查 收集且未作出说明的;

(九)刑事案件的证据未经过当庭举证、质证等法定程序杳证 属实,民事、行政案件的证据未经质证,而作为认定案件事实依据 的;

(十)法定量刑情节认定错误的;

(十一)刑事案件涉案数额计算有误的;

(十二)对被告人提出非法证据排除申请,未予审查或审查不 当的;

(十三)其他证据采信或认定事实明显不当的情形。

第十四条 案件适用法律有下列情形之一的,扣10分:

(一)违反法律规定适用失效或者尚未生效的法律的;

(二)违反溯及力原则适用法律的;

(三)应适用特别法而适用了普通法,或者应适用上位法而适 用了下位法,或者应适用后法而适用了前法的;

(四)其他适用法律、法规及司法解释明显不当情形的。

第十五条 案件实体处理结果有下列情形之一的,扣10分:

(一)确定当事人之间法律关系的性质明显错误的;

(二)民事责任的划分明显不当的;

(三)裁判结果明显不当的;

(四)民事案件漏判本诉、反诉请求或者裁判超出本诉、反诉 请求,导致案件裁判结果错误的;

(五)行政行为合法性审查出现明显错误的;

(六)对非诉行政执行案件是否准予执行裁定错误的;

(七)刑事案件定罪不准,主刑或附加刑适用不当,包括适用 免予刑事处罚、缓刑不符合条件,或者适用数罪并罚不正确的;

(八)刑事案件量刑虽在法定幅度内,但量刑明显不当致使案 件被改判的;

(九)刑事案件应当处理涉案财产而没有处理涉案财产的;

(十)刑事案件追缴、责令退赔财产,没收违禁品,以及附带民 事诉讼赔偿不当的;

(十一)其他实体处理明显不当的。

第十六条 案件审理程序上有下列情形之一的,扣10分:

(一) 讳反诉讼法关于回避、开庭审理、缺席判决、审判组织、 当事人权利保障,以及其他程序方面规定的;

(二)制作诉讼文书时,违背合议庭评议结果、审判委员会决 定的;

(三)采取诉讼保全措施,以及对妨碍诉讼的人员采取强制措 施不符合法律规定的;

(四)撤诉、中止诉讼、终结诉讼不符合法律规定的;

(五)对被告人采取取保候审、监视居住措施、决定逮捕不符 合法律规定的;

(六)其他严重违反程序法规定情形的。

第十七条 案件审理程序上有下列情形之一的,扣2分:

- 7 -

(一)无正当理由诉讼参加人的手续不完备,或代理人的代理 资格、代理权限未经审查或者审查后处理不当的;

(二)未依法告知合议庭组成人员、独任审判员及书记员的;

(三)在开庭审理过程中,未明确征询当事人对法庭组成人员 是否申请回避的;

(四)庭审、提审、询问、听证、调查等笔录未经当事人签名或 当事人拒绝签名且未说明情况;

(五)合议庭成员评议案件时,合议庭成员未充分陈述意见和 理由,仅作同意与否的简单表态的,但拟以调解、撤诉结案或其他 可作简单表态的案件除外;

(六)合议庭评议案件笔录、审判委员会讨论案件笔录签名不 令的;

(七)采取保全措施手续不完备的;

(八)对案外人关于证据保全或者财产保全的异议未审查、未 答复的;

(九)诉讼文书送达不符合法律规定,尚未影响当事人行使诉 讼权利的;

(十)审限变更不符合法定情形,或审批手续不完备的;

(十一)违反《吉林省高级人民法院关于加强案件审限管理的 若干规定(试行)》中关于案件审理期限规定情形的;

(十二)其他违反一般性程序规定的。

 $-8-$ 

#### 第三节 裁判文书评分标准

第十八条 裁判文书存在下列情形之一的,扣2分:

(一)裁判文书的首部文书名称错误、案号错误的;

(二)当事人或者诉讼代理人姓名、名称、身份表述错误,或者 漏列公诉(抗诉)机关、诉讼参与人的;

(三)陈述当事人诉辩意见或者归纳争议焦点错误的;

(四)对当事人有争议的证据是否采信未予表述或者未说明 认证理由的;

(五)裁判说理未针对控(诉)辩双方的理由、争议焦点进行, 或者对争议事项分析说理不透彻,不能得出关于当事人行为性质、 双方法律责任分担结论的;

(六)对当事人的主要诉讼请求未作评判的;

(十)漏引、错引法律条款的;

(八)裁判文书的主文表述不规范的;

(九)对于应当交纳诉讼费用的案件,裁判文书漏写诉讼费用 负担情况的;

(十)裁判文书出现错字、漏字、多字,或语法错误,未导致理 解偏差的,每一处扣0.5分,扣分以2分为限;导致理解偏差的,每 一处扣1分,扣分以2分为限。

第十九条 对于裁判文书中出现的错误,已经裁定补正,且已 将补正裁定送达当事人的,不扣分。

-9

### 第三章 案件质量评查人员

第二十条 全省各级法院可以根据本院案件质量管理工作需 要,设定专职案件质量评查人员队伍,也可以从已退休审判经验丰 富的法官或审判业务专家中选聘,负责本院案件质量常规评查工 作。

全省各级法院应当从政治素质好、办案能力强、专业水平高、 审判经验丰富的员额法官中选任兼职案件质量评查人员,负责专 项评查、重点评查和双向评查工作。

在上级法院或本院组织的案件质量评查工作中,对兼职案件 质量评查人员评查的案件,应当合理折算工作量。

第二十一条 全省各级法院应当建立案件质量评查人员库, 建立专职和兼职案件质量评查人员信息档案,加强对案件质量评 杳人员管理,确保评杳人员队伍稳定。

省高院建立全省法院案件质量评查人员库,统一调度、督导全 省法院案件质量重点评杳和专项评杳活动。

全省各级法院审判管理部门将需要评查的案件按各审判类别 随机分案至案件质量评查人员库中的评查人员。

第二十二条 上级法院可以从下级法院的案件质量评查人员 库中选定案件质量评查人员,参加辖区法院重点案件的交叉互查 工作。

第二十三条 案件质量评查人员评查案件时,享有如下权利:  $-10 -$ 

(一)了解被评查案件的基本信息;

(二)查阅涉案材料;

(三)对被评查案件进行评查、评价;

(四)对被评查案件发现的问题提出评查意见、建议;

第二十四条 案件质量评查人员有下列情形之一的,应当回 游:

(一)是被评查案件的承办人、承办人的近亲属、合议庭组成 人员、签发人;

(二)是被评查案件诉讼参与人的近亲属;

(三)与被评查案件有利害关系;

(四)在本院内评查案件时,与被评查案件承办人在同一个部 门工作;

(五)在参加上级法院组织的案件质量评查工作时,是被评查 案件所在法院的审判人员。

第二十五条 案件质量评查人员应当逐案逐项填写《案件质 量评查表》,写明发现问题和扣分依据。应当严守保密纪律和规 定,不得泄露所评查案件的保密事项,不得泄露评查讨论内容和尚 未公开的评查结果。

第二十六条 案件质量评查人员应当认真负责地做好案件质 量评查工作,如因不负责任导致被评查案件结果与实际情况严重 不符,造成不良影响或严重后果的,应当承担相应责任。

第二十七条 被评查案件的法院、个人应当积极配合案件质  $-11 -$ 

量评查工作,如实完整地提供相关信息及卷宗材料,不得推诿拒 绝,不得对评查人员进行打击报复。

#### 第四章 案件质量评查工作机制和评查结果运用

第二十八条 中级法院应当建立重点案件质量交叉互查工作 机制,发回重审、改判案件双向评查工作机制和对不合格案件评查 结果异议救济工作机制。

上级法院可以根据工作需要,组织本院或下级法院的兼职案 件质量评查人员对发回重审、改判和涉诉信访等重点案件集中开 展交叉互查工作。

第二十九条 对案件质量评查结果为不合格的案件,应当由 各审判类别的案件质量评查小组(至少为3人)进行评议,若评议 结果仍为不合格案件,审判管理部门应当将评查结果书面通知案 件承办人,案件承办人对评查结果如有异议,可以在接到通知之日 起十日内提出书面复议申请。

审判管理部门在接到案件承办人的书面复议申请后,应当组 织案件质量评查小组进行复议,必要时可以与原合议庭成员交换 意见。若复议结果仍为不合格案件,且承办人对该结果仍不予认 可,评查人员应当制作案件质量评查报告,提交本院审判委员会讨 论。

第三十条 进行案件质量交叉互查的评查法院,应当及时向 被评查法院反馈案件质量评查结果。如果被评查法院对经过案件  $-12-$  质量评查小组评议后评定为不合格的案件有异议,可以在收到评 查结果之日起十日内,向评查法院提出书面复议申请,评查法院应 当组织案件质量评查小组进行复议。如果复议结果仍为不合格案 件,且被评查法院对该结果不予认可,应当由案件质量评查小组提 交本院审判委员会讨论决定,并及时将评定结果通知被评查法院。

被评查法院对评查法院审判委员会讨论后的评查结果仍有异 议的,应当报请共同上级法院的审判委员会讨论决定。上级法院 的审判管理部门应当及时将上级法院审判委员会的评定结果通知 评查法院和被评查法院。

第三十一条 全省各级法院对于案件质量评查工作中发现的 共性问题应当进行整改,各院审判管理部门应当撰写案件质量评 查工作情况报告,提交本院审判委员会讨论后,决定通过业务培 训、各审判业务部门工作会议或以制定类案指导意见等形式统一 裁判标准。

第三十二条 案件质量评查结果作为法官司法业绩评价、法 官等级晋升、司法能力评价的主要数据指标,纳入法官的年度审判 绩效考核工作,绩效考核中案件质量评查所得分数根据案件质量 评查结果所得分值予以折算。

第三十三条 对于案件质量评查结果为优秀的案件承办人, 所在法院应当对其予以表彰、奖励。

对于案件质量评查结果为不合格的案件,若因审判人员在审 判工作中故意违反法律规定或者重大过失导致裁判错误并造成严

 $-13 -$ 

重后果的,应当由审判管理部门组织提交本院或上一级法院审判 委员会讨论决定,由法院监察部门启动违法审判责任追究程序,并 报送吉林省法官惩戒委员会审议,吉林省法官惩戒委员会作出无 责、免责或者给予惩戒处分的建议,由法院监察部门根据《人民法 院工作人员处分条例》的规定处理。

第三十四条 因下列情形之一,导致案件按照审判监督程序 提起再审被改判的,不得作为错案进行责任追究:

(一)对法律、法规、规章、司法解释具体条文的理解和认识不 一致,在专业认知的范围内能够予以合理说明的;

(二)对案件基本事实的判断存在争议或者疑问,根据证据规 则能够予以合理说明的;

(三)当事人放弃或者部分放弃权利主张的;

(四)因当事人过错或者客观原因致使案件事实认定发生变 化的;

(五)因出现新证据而改变裁判的;

(六)法律修订或者政策调整的;

(七)裁判所依据的其他法律文书被撤销或变更的;

(八)其他依法履行审判职责不应当承担责任的情形。

第三十五条 在案件质量评查过程中发现审判人员有违法违 纪情形的,应当及时移送纪检监察部门处理。

#### 第五章 附 则

第三十六条 本办法中规定的"以上",均含本数;规定的"以  $-14 -$ 

下",不含本数。

第三十七条 本办法由吉林省高级人民法院负责解释。

第三十八条 本办法自印发之日起施行,本院之前发布的有 关规定与本办法不一致的,以本办法为准。

吉林省高级人民法院办公室

2017年9月11日印发

案件质量评查工作流程图

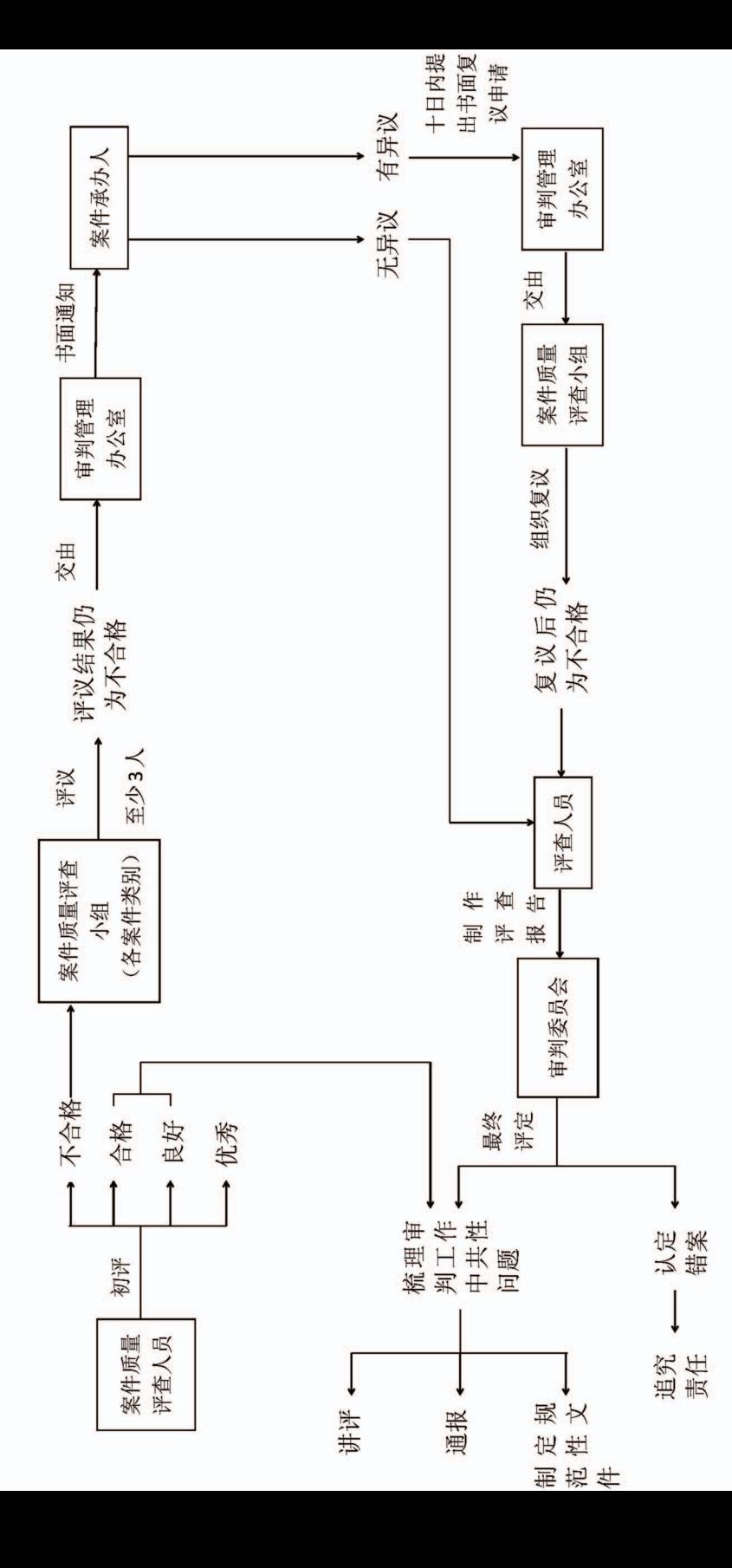